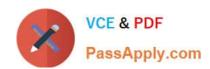

# 500-007<sup>Q&As</sup>

Implementing Cisco TelePresence Video Solutions, Part 1

## Pass Cisco 500-007 Exam with 100% Guarantee

Free Download Real Questions & Answers PDF and VCE file from:

https://www.passapply.com/500-007.html

100% Passing Guarantee 100% Money Back Assurance

Following Questions and Answers are all new published by Cisco
Official Exam Center

- Instant Download After Purchase
- 100% Money Back Guarantee
- 365 Days Free Update
- 800,000+ Satisfied Customers

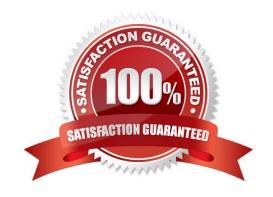

#### https://www.passapply.com/500-007.html 2021 Latest passapply 500-007 PDF and VCE dumps Download

#### **QUESTION 1**

How do you obtain a SIP log from the Cisco TelePresence MCU 5300 to send to Cisco TAC for further analysis?

- A. Navigate to Maintenance > Logs, and then download the log.
- B. Navigate to Logs > Event Log > SIP Details, and then download the log.
- C. Navigate to Logs > H.323/SIP Log, click Enable H323/SIP Logging, and then download the log.
- D. Use FTP to access the MCU, go to the directory /etc/logs/sip, and get all the files in that directory.

Correct Answer: C

#### **QUESTION 2**

Which statement about playing back Cisco TCS recordings is true?

- A. It is not possible to play back Cisco TCS recordings from a video endpoint.
- B. The Cisco TCS must register to the Cisco VCS as an H.323 gateway in order to play back recordings on video endpoints.
- C. The Cisco TCS will automatically assign an E.164 playback number to recordings if it is registered as an H.323 terminal.
- D. The Cisco TCS must register to the Cisco VCS using SIP in order to play back on any video endpoint.

Correct Answer: B

#### **QUESTION 3**

Using the web interface, where can you verify the licensing on a Cisco TelePresence MCU 5300?

- A. Settings > Upgrade
- B. Settings > Conferences
- C. Settings > Content
- D. Status > Help

Correct Answer: A

#### **QUESTION 4**

What are the two methods for pairing an 8-inch Cisco TelePresence Touch panel to a Codec C90? (Choose two.)

A. Plug the cable that is attached to the Touch panel directly into the back of the Codec C90.

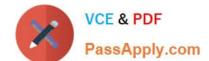

#### https://www.passapply.com/500-007.html 2021 Latest passapply 500-007 PDF and VCE dumps Download

- B. Plug the provided Ethernet cable from the Touch panel power supply into the second Ethernet port on the Codec C90.
- C. Plug the provided Ethernet cable from the Touch panel power supply into the LAN and pair over the network.
- D. Use the built-in wireless on the Touch panel to pair over the network.

Correct Answer: BC

#### **QUESTION 5**

Which of these must be enabled to set up a Cisco TelePresence soft client (such as Cisco Jabber or Movi) on a Cisco TelePresence VCS Expressway Starter Pack?

- A. SIP
- B. H.323
- C. interworking
- D. Multiway

Correct Answer: A

500-007 VCE Dumps

500-007 Practice Test

500-007 Exam Questions

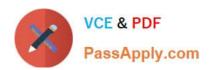

To Read the Whole Q&As, please purchase the Complete Version from Our website.

# Try our product!

100% Guaranteed Success

100% Money Back Guarantee

365 Days Free Update

**Instant Download After Purchase** 

24x7 Customer Support

Average 99.9% Success Rate

More than 800,000 Satisfied Customers Worldwide

Multi-Platform capabilities - Windows, Mac, Android, iPhone, iPod, iPad, Kindle

We provide exam PDF and VCE of Cisco, Microsoft, IBM, CompTIA, Oracle and other IT Certifications. You can view Vendor list of All Certification Exams offered:

https://www.passapply.com/allproducts

### **Need Help**

Please provide as much detail as possible so we can best assist you. To update a previously submitted ticket:

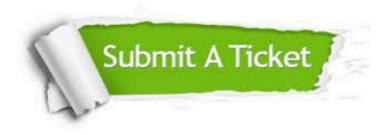

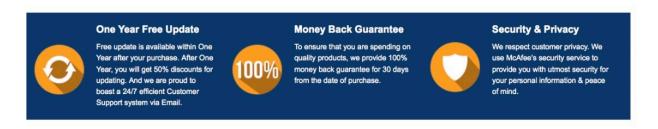

Any charges made through this site will appear as Global Simulators Limited.

All trademarks are the property of their respective owners.

Copyright © passapply, All Rights Reserved.